# **ST3131 Regression Analysis**

AY2021/22 Semester 2

#### **Multiple Linear Regression Model**

- Simple Linear Regression Model
	- $Y = \beta_0 + \beta_1 X + \epsilon$
	- o Fitted Regression Function:  $\hat{Y} = \hat{\beta}_0 + \hat{\beta}_1 X$
	- o ANOVA Table:

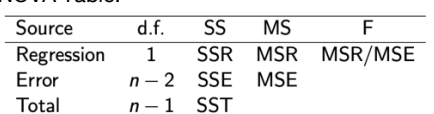

o Coefficient of Determination: It explains how much of the variation in  $Y$  can be explained by .

$$
R^2 = \frac{SSR}{SST}
$$

$$
ext{Adjusted } R^2 \colon R_a^2 = \frac{n-1}{n-p-1} R^2 - \frac{p}{n-p-1},
$$
  
where *p* is the number of predictors  
and equals 1 for simple LRM.

- o Significance Test
	- Significance  $F$ -Test
		- 1.  $H_0: \beta_1 = 0$  (no linear relationship)
		- 2.  $H_1: \beta_1 \neq 0$
		- 3. Test statistics:  $F = \frac{MSR}{MSE}$
		- 4. Under  $H_0$ ,  $F \sim F_{1,n-2}$ .
		- 5. If  $F > F_{1,n-2}(\alpha)$ ,  $H_0$  is rejected at level  $\alpha$
	- Two-sided Test for  $\beta_1$ 
		- 1.  $H_0: \beta_1 = 0$
		- 2.  $H_1: \beta_1 \neq 0$
		- 3. Test statistics:  $T_{0\beta_1} = \frac{\widehat{\beta}_1}{s(\widehat{\beta}_1)}$
		- 4. Under  $H_0, T_{0,\beta_1} \sim t_{n-2}$ .
		- 5. If  $|T_{0,\beta_1}| > t_{n-2} \left(\frac{\alpha}{2}\right)$  $\frac{u}{2}$ ), reject  $H_0$ .
		- 6. p-value:  $p = P(|t_{n-2}| > T_{0, \beta_1})$ . If  $p < \alpha$ , reject  $H_0$ .
	- One-sided Test for  $\beta_1$ 
		- 1.  $H_0: \beta_1 \leq 0$
		- 2.  $H_1: \beta_1 > 0$
		- 3. Decision rule:  $T_{0\beta_1} > t_{n-2}(\alpha)$
	- Confidence Interval of  $\beta_1$ :  $[\hat{\beta}_1 - t_{n-2}] \left(\frac{\alpha}{2}\right)$  $\frac{\alpha}{2}$ ) s( $\hat{\beta}_1$ ),  $\hat{\beta}_1 + t_{n-2}$ ( $\frac{\alpha}{2}$  $\frac{a}{2}$ ) s( $\hat{\beta}_1$ )]
	- Significance test for  $\beta_0$  is similar.
- R Codes

#### *Make the variables available* y=q1.dat\$Y *(replace* Y *with the header name)* x=q1.dat\$X

*Plot a graph of Y against X* plot(x,y,xlabel="x",ylabel="y") *Fit a simple linear regression model to the data* q1.fit=lm( $y \sim x$ ) summary(q1.fit)

*Plot the fitted line in blue* abline(q1.fit,col="blue")

#### • Multiple Linear Regression Model

- $Y = \beta_0 + \beta_1 X_1 + \beta_2 X_2 + \cdots + \beta_p X_p + \epsilon$  $\circ$  Observations:  $y_i = \beta_0 + \beta_1 x_{i1} + \cdots + \beta_p x_{ip} + \epsilon_i$ ,  $i = 1, 2, ..., n$  where  $e_i$ 's are i.i.d. ~ $N(0, \sigma^2)$ .
- o MLE of  $\beta$ : Same as LSE,  $\widehat{\beta} = (X^T X)^{-1} X^T y$
- ο LSE of σ<sup>2</sup>:  $\hat{\sigma}$ <sup>2</sup> =  $\frac{1}{n-p-1}$ ||**y** − **X** $\hat{\beta}$ ||<sup>2</sup>

$$
\circ \qquad \text{MLE of } \sigma^2 \colon \hat{\sigma}^2 = \frac{1}{n} \| \mathbf{y} - \mathbf{X} \hat{\boldsymbol{\beta}} \|^2 = \frac{n - p - 1}{n} \hat{\sigma}_{LSE}^2
$$

o ANOVA Table:

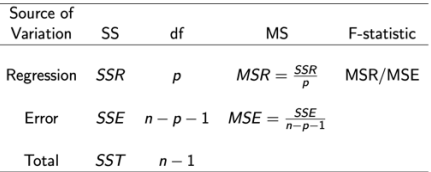

**Coefficient of Determination:** 

$$
R^{2} = \frac{\sum_{i=1}^{n} (\hat{y}_{i} - \bar{y})^{2}}{\sum_{i=1}^{n} (y_{i} - \bar{y})^{2}} = \frac{SSR}{SST} = corr(\mathbf{y}, \hat{\mathbf{y}})^{2}
$$

$$
\bullet \qquad \text{Adjusted } R^2 \colon R_a^2 = R^2 - \frac{p}{n-p-1}(1 - R^2)
$$

o Significance Test

**Simply divide by dimension of β or V**

- Significance  $F$ -Test: Is there a linear relationship?
	- 1.  $H_0: \beta_1 = \cdots = \beta_p = 0$
	- 2.  $H_1: \neg H_0$
	- 3. Test statistics:  $F = \frac{MSR}{MSE}$
	- 4. Under  $H_0$ ,  $F \sim F_{p,n-p-1}$ .
	- 5. If  $F > F_{p,n-p-1}(\alpha)$ , reject  $H_0$ .
	- § Wald Statistics

 $W = \widehat{\boldsymbol{\beta}}^T \widehat{V}^{-1} \widehat{\boldsymbol{\beta}}$ 

In Multiple LRM,  $F = \frac{W}{p}$ , where  $p$  is number of predictors (dimension of  $\widehat{\beta}$ ).

- Two-sided Individual  $t$ -test for  $\beta_i$ 
	- 1.  $H_0: \beta_i = 0$
	- 2.  $H_1: \beta_j \neq 0$
	- 3. Test statistics:  $t = \frac{\hat{\beta}_j}{\hat{\sigma}_j}$
	- 4. Under  $H_0$ ,  $t \sim t_{n-p-1}$ .
	- 5. If  $|t| \ge t_{n-p-1} \left( \frac{\alpha}{2} \right)$  $\frac{u}{2}$ ), reject  $H_0$ .
	- General  $t$ -test:
	- 1.  $H_0: \sum_{j=0}^p c_j \beta_j = d$
	- 2.  $H_1: \neg H_0$
	- 3. Test statistics:  $t = \frac{c^T \hat{\beta} d}{\sqrt{c^T \hat{v}} c}$
	- 4. Under  $H_0$ ,  $t \sim t_{n-p-1}$ .
	- 5. If  $|t| \ge t_{n-p-1} \left( \frac{\alpha}{2} \right)$  $\frac{u}{2}$ ), reject  $H_0$ .
- Confidence Interval for  $\beta_i$ :  $\int \hat{\beta}_j - \hat{\sigma}_j t_{n-p-1} \left( \frac{\alpha}{2} \right)$  $\left(\frac{\alpha}{2}\right), \hat{\beta}_j + \hat{\sigma}_j t_{n-p-1} \left(\frac{\alpha}{2}\right)$  $\frac{1}{2}$

*Input data into a dataframe* q1.dat=read.table("~/Downloads/",header=TRUE)

*Final Examination Cheatsheet Produced by Tian Xiao*

$$
c^{T}\widehat{\beta} - \sqrt{c^{T}\widehat{v}c} \times t_{n-p-1}\left(\frac{\alpha}{2}\right), c^{T}\widehat{\beta} + \sqrt{c^{T}\widehat{v}c} \times t_{n-p-1}\left(\frac{\alpha}{2}\right)
$$

- $100(1 \alpha)$ % Confidence Upper Bound for  $\beta_i$ :  $\beta_j \leq \hat{\beta}_j + \hat{\sigma}_j t_{n-p-1}(\alpha)$
- $100(1 \alpha)\%$  Confidence Lower Bound for  $\beta$ :  $\beta_j \geq \hat{\beta}_j - \hat{\sigma}_j t_{n-p-1}(\alpha)$
- R Codes

*Fit a multiple linear regression model to the data* q1.fit=lm( $y \sim x1+x2$ ) summary(q1.fit)

*Isolate an expression in the model*  $I(\ldots)$ 

*Extract fitted values, residues, estimated coefficients and covariance matrix* yhat=q1.fit\$fitted r=q1.fit\$resid b=q1.fit\$coef V=vcov(q1.fit)

*Compute squared Pearson's correlation coefficient between*  and  $\hat{y}$ cor(y,yhat)^2

*p*-value of  $P(t_{df} < x)$  and  $P(t_{df} > x)$ pt(x,df) 1-pt(x,df)

#### **Linear Regression Model for Analysis of Variance**

Dummy Variables: If a factor has  $a$  levels, it can be represented by  $a - 1$  dummy variables.  $u_k = \begin{cases} 1 \\ 0 \end{cases}$ , if level k

0 , otherwise

o Example: Considering the difference between region 2 and 4, region 1 and 3 and region 1 and 4, then  $c = |$ 1 0 −1 0 1 0 |.

```
0 0 1
```
• ANOVA Table:

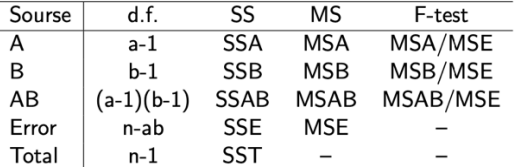

- $\circ$   $n_{ERR}$  here is for interaction model. For main effect model, add  $(a - 1)(b - 1)$ .
- Main Effect Model (2 factors)

$$
y_i = \beta_0 + \sum_{k=2}^{a} \alpha_k u_{ik} + \sum_{j=2}^{b} \beta_j v_{ij} + \epsilon_i
$$

o Adjusted Covariance Matrix:  $\widehat{V} = \frac{\sigma_l^2}{2}$  $\frac{\sigma_I}{\sigma_M^2}\widetilde{V}$ 

$$
F_a = \frac{\sigma_M^2}{\sigma_I^2} \cdot F
$$

 $\circ$  Adjusted *t*-Statistics:

$$
t_a = \frac{\sigma_M^2}{\sigma_I^2} \cdot t
$$

- $\circ$  When the cells are **imbalanced**, the  $F$ -statistics in the ANOVA table are not all correct.
- Interaction Model (2 factors)

$$
y_{i} = \beta_{0} + \sum_{k=2}^{a} \alpha_{k} u_{ik} + \sum_{j=2}^{b} \beta_{j} v_{ij} + \sum_{k=2}^{a} \sum_{j=2}^{b} \gamma_{kj} u_{ik} v_{ij} + \epsilon_{i}
$$

o Significance Test

- **•** Overall Interaction Effect:
	- 1.  $H_0: \gamma_{ki} = 0$  for all  $k, j$ 2.  $H_1$ :  $\neg H_0$
- **Wald Statistics: When dimension is ,**

3. Wald Statistics: 
$$
W = \hat{\gamma}^T \hat{V}_{\gamma}^{-1}
$$

 $W=\frac{\gamma^2}{V}$ 

4.  $F$ -Statistics:  $F = \frac{W}{(a-1)(b-1)}$ 

 $\bar{\mathbf{v}}^{1}\widehat{\boldsymbol{\gamma}}$ 

- 5. Under  $H_0$ ,  $F \sim F_{(a-1)(b-1), n-ab}$ .
- 6. If  $F > F_{(a-1)(b-1),n-ab}(\alpha)$ , reject  $H_0$ .

#### Particular Interaction Effect

- 1.  $H_0: \gamma_{ki} = 0$
- 2.  $H_1: \gamma_{ki} \neq 0$
- 3. Test statistics:  $T_c = \frac{c^T r}{\sqrt{c^T r_r c}}$ . The choice of  $c$  and  $\gamma$  depends on the hypothesis (*L3S38*).
- 4. Under  $H_0$ ,  $T_c \sim t_{n-ab}$ .

```
• R Codes
```

```
Fit an interaction model of y, x1, x2
int=lm(y~x1*x2,data=q2.dat)
summary(int)
anova(int)
```
*Fit a main effect model of y, x1, x2 where x1 is before x2* main=lm(y~x1+x2,data=q2.dat) summary(main) anova(main)

```
Adjust the statistics in main effect model
sigma.m=summary(main)$sigma
sigma.i=summary(int)$sigma
b=main$coef
V=vcov(main)
V.a=V*sigma.i^2/sigma.m^2
round(V.a,4) (may not be necessary)
sd.b=sqrt(diag(V.a))
t=b/sd.b
p=1-pt(abs(t),28) (may need to adjust, note that the 
degree of freedom follows that of interaction model)
```

```
Calculate Wald Statistics and F-Statistics
b=int$coeff
V=vcov(int)
b.x=b[6:9] (suppose only these entries are relevant, note that 
              aaaaaaaaaaaaab[0] and V[0][0] corresponds to the intercept)
V.x=V[6:9][6:9]
W=t(b.x)%*%solve(v.x)%*%b.x
F=W/4 (suppose (a-1)(b-1) = 4)
```
 $\circ$  Adjusted  $F$ -Statistics:

#### *Final Examination Cheatsheet Produced by Tian Xiao*

#### **Multiple Comparisons**

- Scheffe's Criterion:  $c_{\alpha} = \sqrt{(a-1)F_{a-1,n_{ERR}}(\alpha)}$ , where a is the number of groups,  $n_{ERR}$  = number of groups  $\times$ sample size per group  $- a$ .
	- $\circ$  Definition: Let  $\mathcal C$  denote the set of all contrasts, then  $P\left(\max_{c \in \mathcal{C}} |T_c| \geq c_\alpha\right) = \alpha$ .
	- o A contrast is significant if its test statistics  $exceeds$
- Studentized Range Statistics:

$$
q_{a,n_{ERR}} = \sqrt{n} (\max \overline{Y}_i - \min \overline{Y}_i)/\hat{\sigma}
$$

 $O-Statistics:$ 

$$
Q_{ij} = \begin{cases} \frac{\sqrt{n} |\bar{Y}_i - \bar{Y}_j|}{\hat{\sigma}} & \text{if } n_1 = \dots = n_a = n\\ \frac{2n_i n_j}{n_i + n_j} |\bar{Y}_i - \bar{Y}_j| & \text{otherwise} \end{cases}
$$
  
•  $|T_{ij}| = Q_{ij}/\sqrt{2}$ 

$$
\circ \quad \text{ } \quad T\text{-Statistics:}
$$

$$
T_{ij} = \begin{cases} \n\frac{\hat{\beta}_i}{s \cdot d(\hat{\beta}_i)} & \text{Read from model summary} \\
\frac{\hat{\beta}_i - \hat{\beta}_j}{\left[\n\frac{\hat{\beta}_i - \hat{\beta}_j}{\left[\n\frac{\hat{\beta}_i - \hat{\beta}_j}{\
$$

- Tukey's Criterion:  $\frac{q_{a,n_{ERR},\alpha}}{\sqrt{2}}$ .
	- $\circ$  Definition: Let  $P$  denote the set of all pairwise comparison, then  $P\left(\max_{c \in C} |T_c| \geq q_\alpha\right) \geq$  $P\left(\max_{c \in \mathcal{P}} |T_c| \geq q_\alpha\right) = \alpha.$
- Bonferroni's Criterion:  $t_{n_{ERR}}\left(\frac{\alpha}{k}\right)$  $\frac{a}{k}$ ), where k is the number of prespecified contrasts. If two-sided, take  $t_{n_{ERR}}\left(\frac{\alpha}{2k}\right)$ .
- How to choose from the three criteria?
	- o If it is only to control overall type I error rate, all three criteria can be used.
	- o Bonferroni can be used if the given contrasts are the only concern.
	- o Tukey can be used if the given contrasts are part of pairwise contrasts.
	- o In general, Tukey is smaller than Scheffe. In consideration of efficiency, Scheffe is excluded.
	- o Between Tukey and Bonferroni, the one with smaller value should be chosen.
- R Codes

```
Read Categorical Data
z=factor(region) (region has 4 categories)
```
*Fit a model of y, x1, x2, x3 with all the main effect terms and twovariable interaction terms*

```
fit=lm(y~x1+x2+x3+x1:x2+x1:x3+x2:x3,data=q3.dat)
summary(fit)
```
# **Variable Selection**

- Akaike's Information Criterion:  $AIC = -2 \log L(\hat{\beta}_M, \hat{\sigma}_M^2) +$  $2j_M,$  where  $\hat\beta_M, \hat\sigma_M$  are **MLE** under model  $M,$   $j_M$  is the number of predictors in  $M$ .
	- o Under Multiple LRM,  $AIC = n \log(\hat{\sigma}_M^2) + 2j_M + C$ , where  $C = n(\ln 2\pi + 1)$ .
- Bayesian Information Criterion:  $BIC = -2 \log L(\hat{\beta}_M, \hat{\sigma}_M^2) +$  $j<sub>M</sub>$  ln  $n$ .
	- o Under Multiple LRM,  $BIC = n \log(\hat{\sigma}_M^2) + C +$  $j<sub>M</sub> \ln n$ , where  $C = n(\ln 2\pi + 1)$ .
- Cross-Validation (CV) Scores:
	- Leave-out-one CV Score:

$$
CV = \frac{1}{n} \sum_{i=1}^{n} \left[ y_i - x_i^T \widehat{\boldsymbol{\beta}}^{-i} \right]^2
$$

For the model  $Y = \beta_0 + \beta_1 X_1 + \beta_2 X_2 +$  $\beta_3 X_3 + \epsilon$ , and *n* observations

$$
(y_1, x_{11}, x_{12}) \dots
$$
, the Leave-out-one CV:

$$
CV = \frac{1}{n} \sum_{i=1}^{n} (y_i - \hat{\beta}_0^{-i} - \hat{\beta}_1^{-i} x_{i1} - \hat{\beta}_2^{-i} x_{i2})^2
$$

 $\circ$  d-fold CV Score:

$$
CV = \frac{1}{d}\sum_{j=1}^d \left\|\mathbf{y}_j - \mathbf{X}_j\widehat{\boldsymbol{\beta}}^{-j}\right\|^2
$$

- Sequential Procedures
	- o Forward Selection
	- o Backward Selection
	- o Upwards Stepwise Selection
	- o Downwards Stepwise Selection
	- Penalised Likelihood Approach o Least Absolute Shrinkage and Selection Operator (LASSO)
- R Codes

```
Calculate AIC, BIC, CV
library(boot)
M=glm(y~x1+x2+x3+x4+x5+x6,data=q4.dat)
AIC(M)
BIC(M)
cv.glm(q4.dat,M)$delta[2]
```

```
Carry out different selection procedures
library(MASS)
lower.m=lm(y~1,data=q4.dat)
upper.m=lm(y~x1+x2+x3+x4+x5+x6+x7,data=q4.dat)
```

```
# forward selection
forward=stepAIC(lower.m,scope=list(lower=~1,uppe
r=~x1+x2+x3+x4+x5+x6+x7),direction="forward")
summary(forward)
```

```
# backward selection
backward=stepAIC(upper.m,scope=list(upper=~x1+x2
+x3+x4+x5+x6+x7,lower=~1),direction="backward")
summary(backward)
```

```
# stepwise upward selection
stepUp=stepAIC(lower.m,scope=list(lower=~1,upper
=~x1+x2+x3+x4+x5+x6+x7),direction="both")
summary(stepUp)
```

```
# stepwise downward selection
stepDown=stepAIC(upper.m,scope=list(lower=~1,upp
er = x1+x2+x3+x4+x5+x6+x7, direction="both")
summary(stepDown)
```
#### **Model Diagnostics**

- Checking Non-linearity
	- o Plot of Pearson's residual against fitted values
	- o Plot of Pearson's residual against predictors
	- o Scatter plot of response against predictors
	- o If any non-linear trend shows up, it is an indication of non-linearity.
- Checking Homogenity (constant variance)
	- o Plot of Pearson's residual against fitted values
	- o Plot of Pearson's residual against predictors
	- o If variances are not constant, the vertical range of the residues will have obvious changes along the  $x$ -axis.
- Checking Independence
	- o Plot of Pearson's residual against time/space where the observations are obtained
- **Checking Normality** 
	- o Distribution plot of Pearson's residual, such as box plot, histogram, etc.
	- o Normal probability plot of residual (Q-Q plot)
	- o If normality holds, the points of normal probability plot should roughly fall along a straight line.
- Checking Missing Predictors
- o Plot of Residuals against other predictors not included in the model
- R Codes

```
Prepare raw materials
yhat=model.fit$fitted.values
r=residuals(model.fit,type="pearson")
h=hatvalues(model.fit,type="diagonal")
infl=influence(model.fit,do.coef=FALSE)
rsta=rstandard(model.fit,infl,type="pearson")
rstu=rstudent(model.fit,infl,type="pearson")
cook=cooks.distance(model.fit,infl,res=infl$pear
.res,dispersion=summary(model.fit)$dispersion,ha
t=infl$hat)
```
*Fit a model of y, x1, x2, x3 with all the main effect terms and twovariable interaction terms*

fit=lm(y~x1+x2+x3+x1:x2+x1:x3+x2:x3,data=q3.dat) summary(fit)

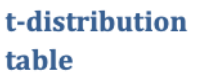

Areas in the upper tail are given along the top of the table. Critical t\* values are given in the table.

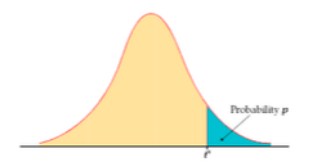

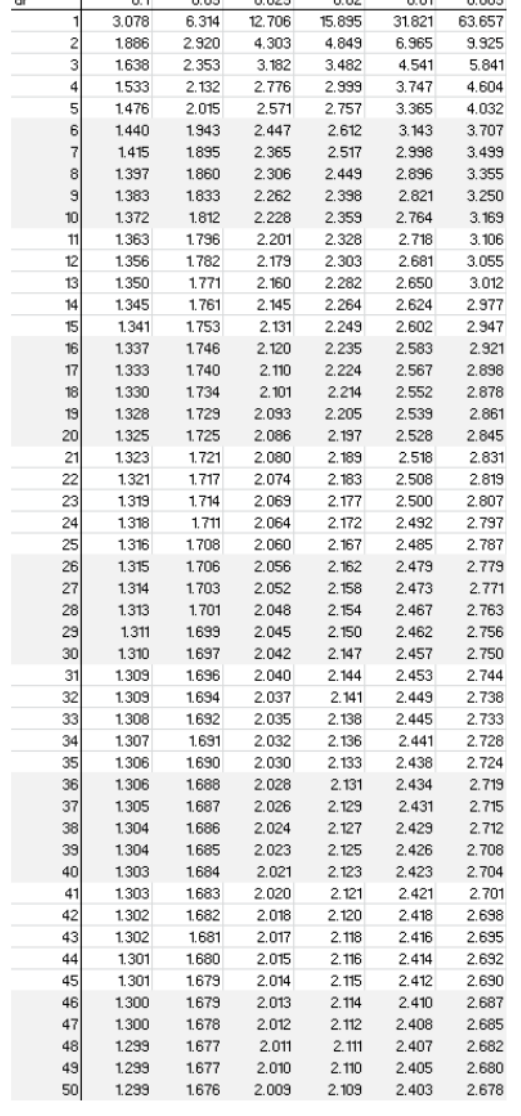

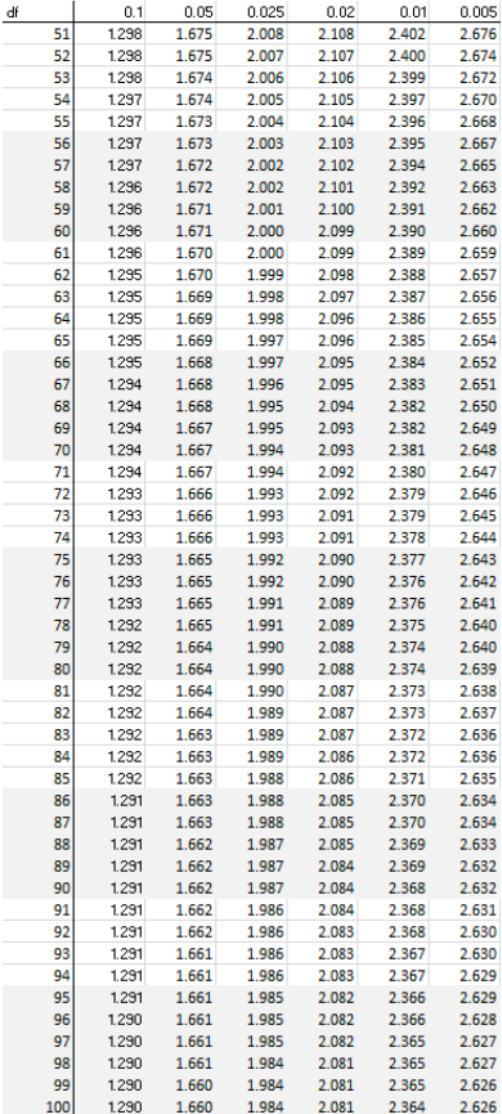

## Table of critical values for the F distribution (for use with ANOVA):

### How to use this table:

There are two tables here. The first one gives critical values of  $F$  at the  $p = 0.05$  level of significance. The second table gives critical values of  $F$  at the  $p = 0.01$  level of significance.

1. Obtain your F-ratio. This has (x,y) degrees of freedom associated with it.

2. Go along x columns, and down y rows. The point of intersection is your critical F-ratio.

3. If your obtained value of F is equal to or larger than this critical F-value, then your result is significant at that level of probability.

An example: I obtain an F ratio of 3.96 with (2, 24) degrees of freedom.

I go along 2 columns and down 24 rows. The critical value of F is 3.40. My obtained F-ratio is larger than this, and so I conclude that my obtained F-ratio is likely to occur by chance with a p<.05.

### Critical values of F for the 0.05 significance level:

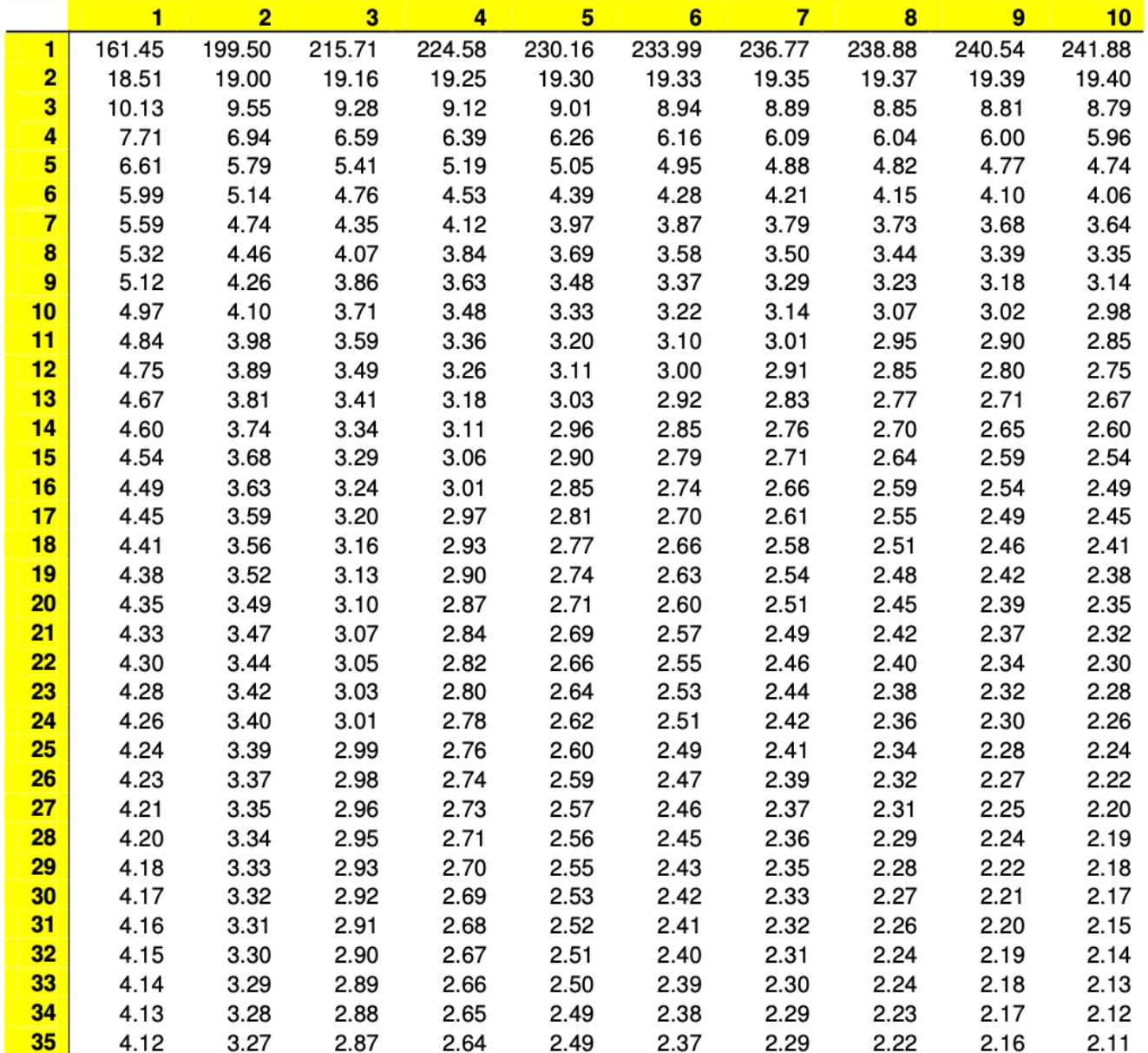

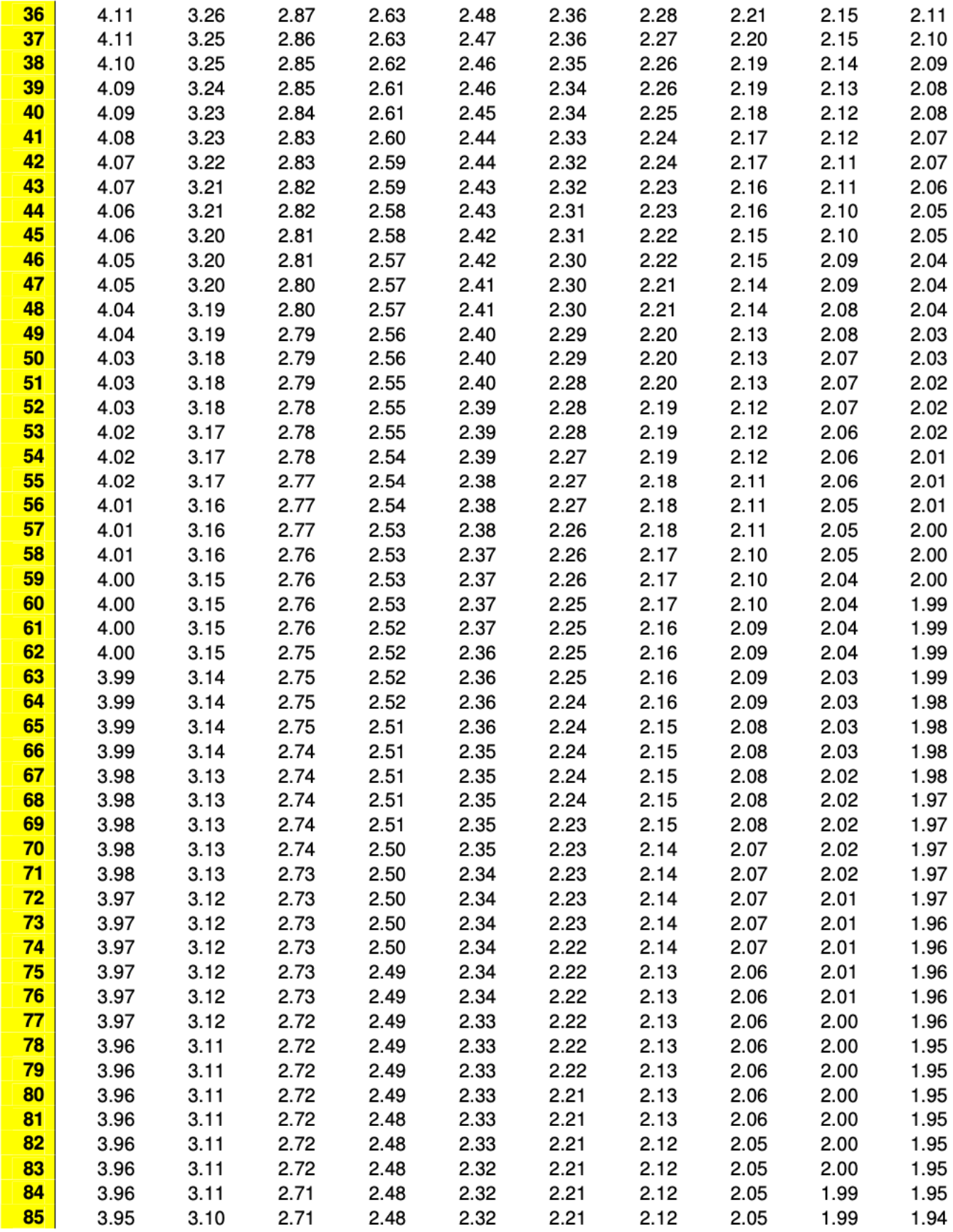

*Final Examination Cheatsheet Produced by Tian Xiao*

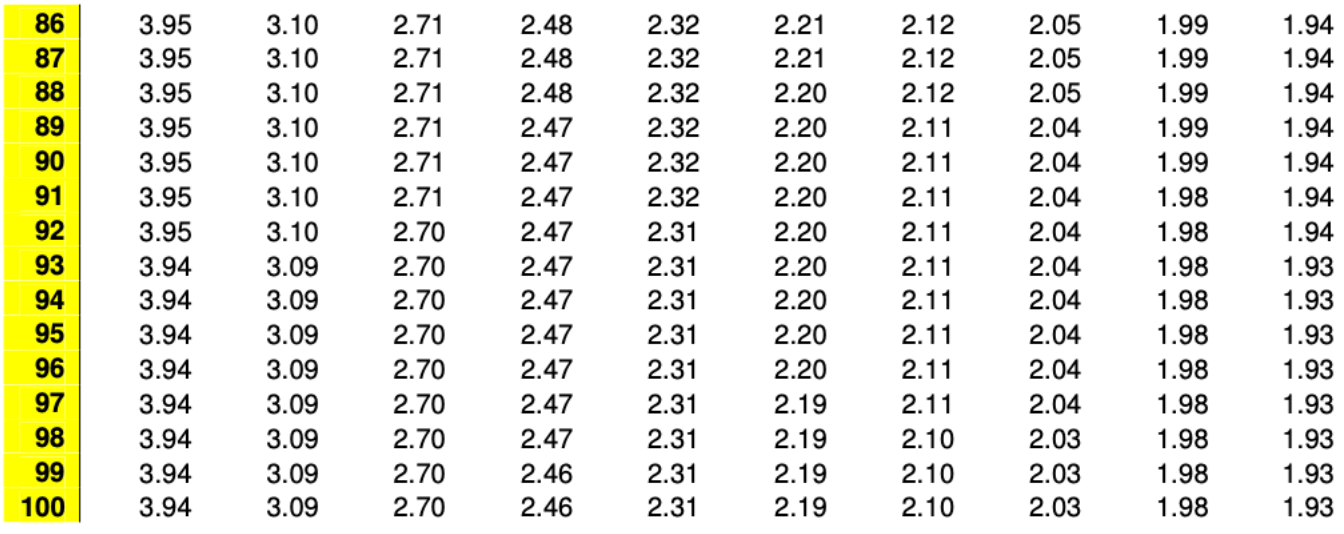

# Critical values of F for the 0.01 significance level:

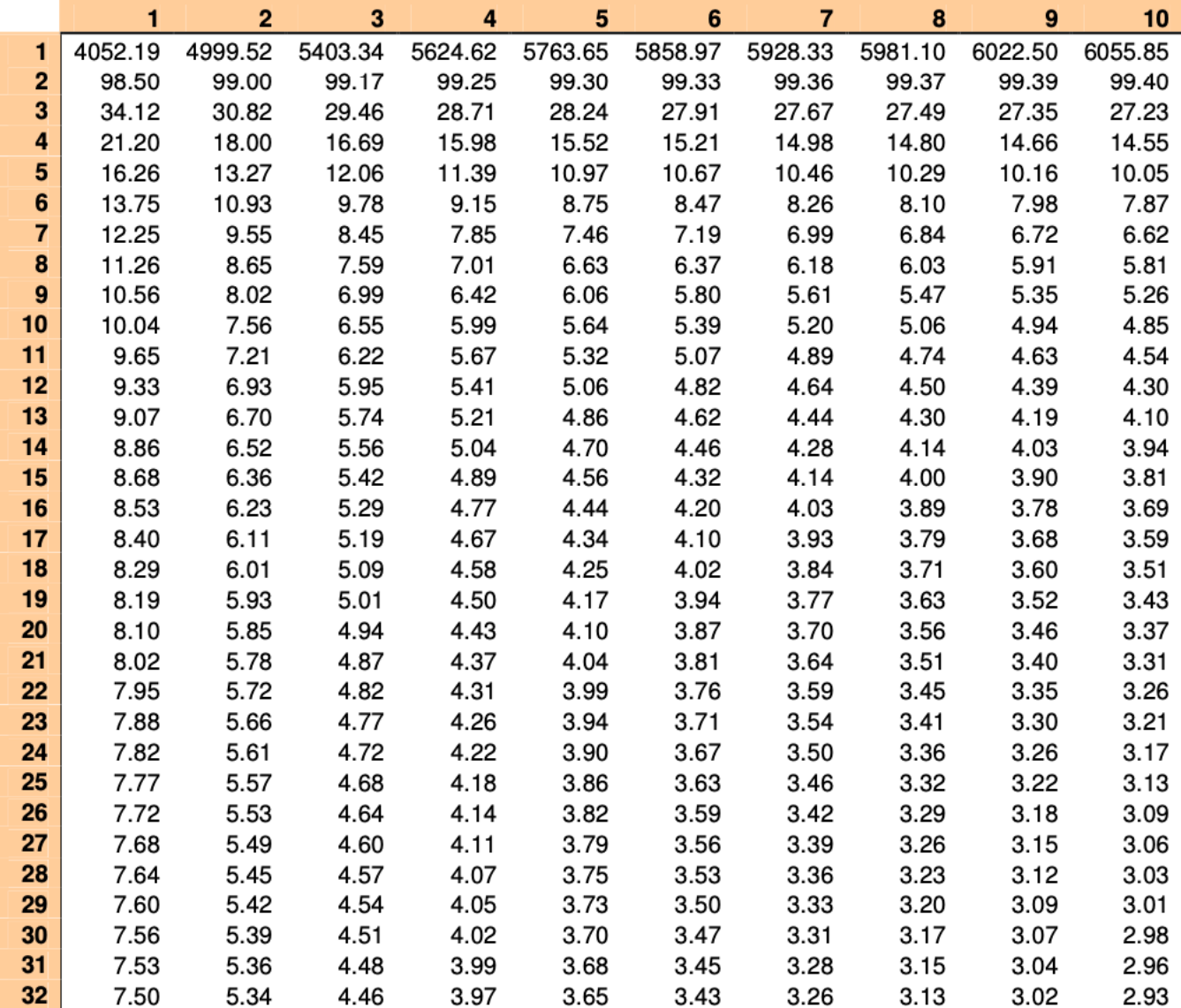

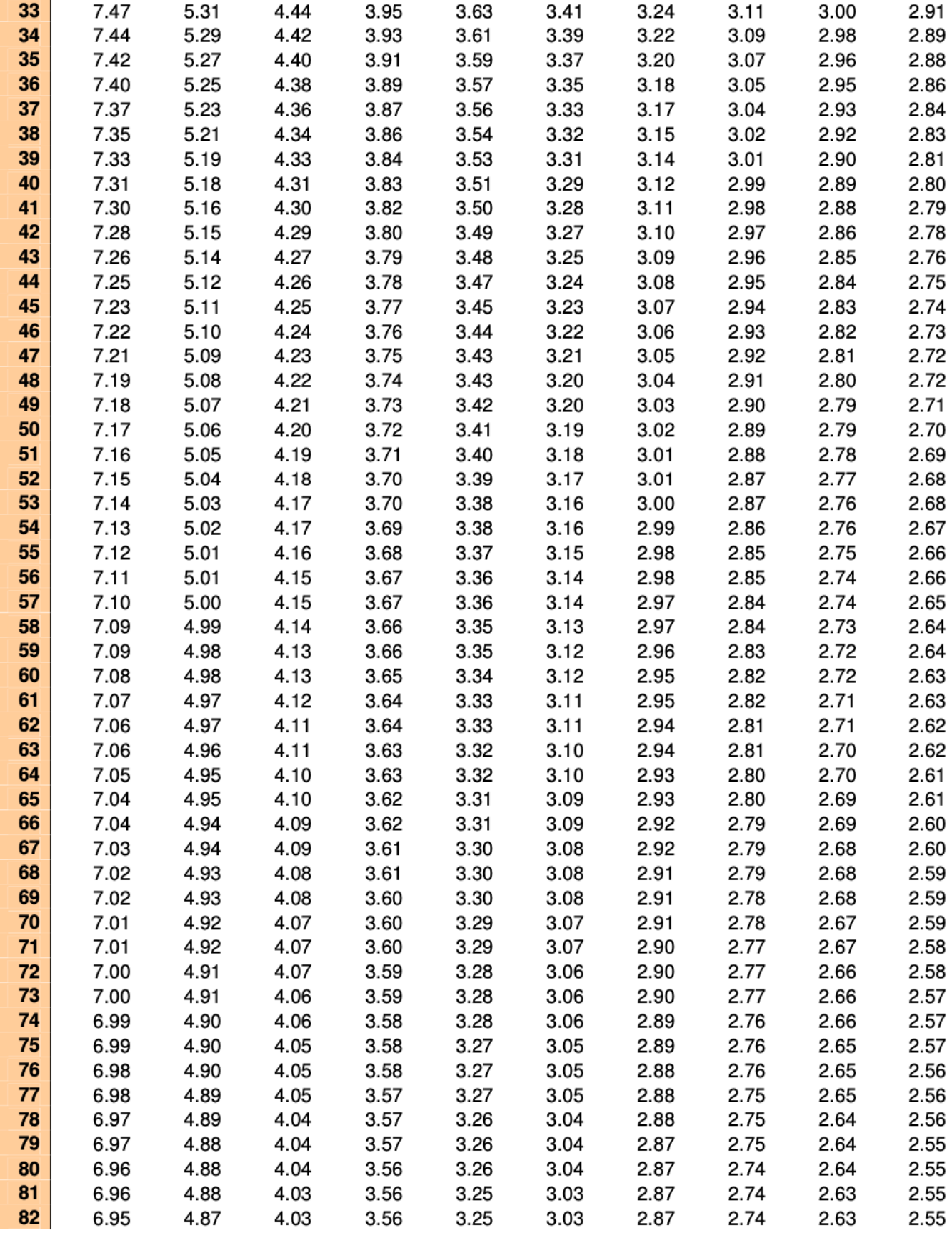

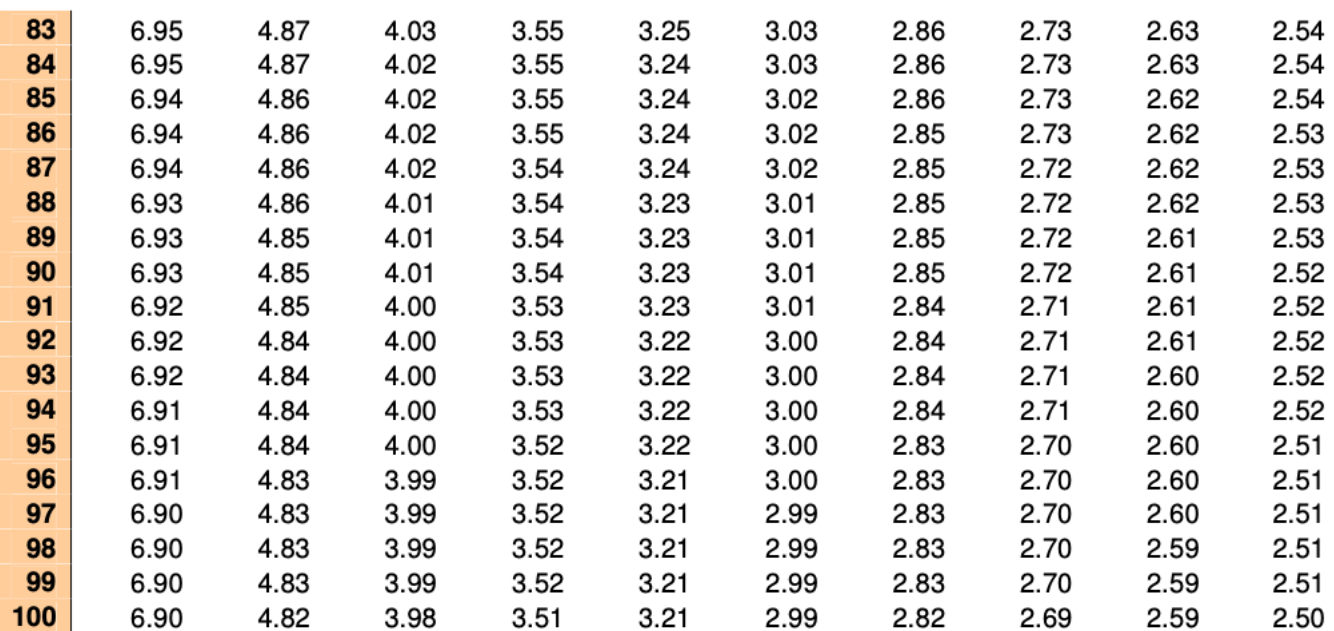

Critical Values of Studentized Range Distribution(q) for Familywise  $ALPHA = .05$ .

| Denominator  | <b>Number of Groups (a.k.a. Treatments)</b> |                         |        |        |                |        |        |        |  |  |
|--------------|---------------------------------------------|-------------------------|--------|--------|----------------|--------|--------|--------|--|--|
| DF           | 3                                           | $\overline{\mathbf{4}}$ | 5      | 6      | $\overline{7}$ | 8      | 9      | 10     |  |  |
| 1            | 26.976                                      | 32.819                  | 37.081 | 40.407 | 43.118         | 45.397 | 47.356 | 49.070 |  |  |
| $\mathbf{2}$ | 8.331                                       | 9.798                   | 10.881 | 11.734 | 12.434         | 13.027 | 13.538 | 13.987 |  |  |
| 3            | 5.910                                       | 6.825                   | 7.502  | 8.037  | 8.478          | 8.852  | 9.177  | 9.462  |  |  |
| 4            | 5.040                                       | 5.757                   | 6.287  | 6.706  | 7.053          | 7.347  | 7.602  | 7.826  |  |  |
| 5            | 4.602                                       | 5.218                   | 5.673  | 6.033  | 6.330          | 6.582  | 6.801  | 6.995  |  |  |
| 6            | 4.339                                       | 4.896                   | 5.305  | 5.629  | 5.895          | 6.122  | 6.319  | 6.493  |  |  |
| 7            | 4.165                                       | 4.681                   | 5.060  | 5.359  | 5.606          | 5.815  | 5.997  | 6.158  |  |  |
| 8            | 4.041                                       | 4.529                   | 4.886  | 5.167  | 5.399          | 5.596  | 5.767  | 5.918  |  |  |
| 9            | 3.948                                       | 4.415                   | 4.755  | 5.024  | 5.244          | 5.432  | 5.595  | 5.738  |  |  |
| 10           | 3.877                                       | 4.327                   | 4.654  | 4.912  | 5.124          | 5.304  | 5.460  | 5.598  |  |  |
| 11           | 3.820                                       | 4.256                   | 4.574  | 4.823  | 5.028          | 5.202  | 5.353  | 5.486  |  |  |
| 12           | 3.773                                       | 4.199                   | 4.508  | 4.748  | 4.947          | 5.116  | 5.262  | 5.395  |  |  |
| 13           | 3.734                                       | 4.151                   | 4.453  | 4.690  | 4.884          | 5.049  | 5.192  | 5.318  |  |  |
| 14           | 3.701                                       | 4.111                   | 4.407  | 4.639  | 4.829          | 4.990  | 5.130  | 5.253  |  |  |
| 15           | 3.673                                       | 4.076                   | 4.367  | 4.595  | 4.782          | 4.940  | 5.077  | 5.198  |  |  |
| 16           | 3.649                                       | 4.046                   | 4.333  | 4.557  | 4.741          | 4.896  | 5.031  | 5.150  |  |  |
| 17           | 3.628                                       | 4.020                   | 4.303  | 4.524  | 4.705          | 4.858  | 4.991  | 5.108  |  |  |
| 18           | 3.609                                       | 3.997                   | 4.276  | 4.494  | 4.673          | 4.824  | 4.955  | 5.071  |  |  |
| 19           | 3.593                                       | 3.977                   | 4.253  | 4.468  | 4.645          | 4.794  | 4.924  | 5.037  |  |  |
| 20           | 3.578                                       | 3.958                   | 4.232  | 4.445  | 4.620          | 4.768  | 4.895  | 5.008  |  |  |
| 21           | 3.565                                       | 3.942                   | 4.213  | 4.424  | 4.597          | 4.743  | 4.870  | 4.981  |  |  |
| 22           | 3.553                                       | 3.927                   | 4.196  | 4.405  | 4.577          | 4.722  | 4.847  | 4.957  |  |  |
| 23           | 3.542                                       | 3.914                   | 4.180  | 4.388  | 4.558          | 4.702  | 4.826  | 4.935  |  |  |
| 24           | 3.532                                       | 3.901                   | 4.166  | 4.373  | 4.541          | 4.684  | 4.807  | 4.915  |  |  |
| 25           | 3.523                                       | 3.890                   | 4.153  | 4.358  | 4.526          | 4.667  | 4.789  | 4.897  |  |  |
| 26           | 3.514                                       | 3.880                   | 4.141  | 4.345  | 4.511          | 4.652  | 4.773  | 4.880  |  |  |
| 27           | 3.506                                       | 3.870                   | 4.130  | 4.333  | 4.498          | 4.638  | 4.758  | 4.864  |  |  |
| 28           | 3.499                                       | 3.861                   | 4.120  | 4.322  | 4.486          | 4.625  | 4.745  | 4.850  |  |  |
| 29           | 3.493                                       | 3.853                   | 4.111  | 4.311  | 4.475          | 4.613  | 4.732  | 4.837  |  |  |
| 30           | 3.487                                       | 3.845                   | 4.102  | 4.301  | 4.464          | 4.601  | 4.720  | 4.824  |  |  |
| 31           | 3.481                                       | 3.838                   | 4.094  | 4.292  | 4.454          | 4.591  | 4.709  | 4.813  |  |  |
| 32           | 3.475                                       | 3.832                   | 4.086  | 4.284  | 4.445          | 4.581  | 4.698  | 4.802  |  |  |
| 33           | 3.470                                       | 3.825                   | 4.079  | 4.276  | 4.436          | 4.572  | 4.689  | 4.791  |  |  |
| 34           | 3.465                                       | 3.820                   | 4.072  | 4.268  | 4.428          | 4.563  | 4.680  | 4.782  |  |  |
| 35           | 3.461                                       | 3.814                   | 4.066  | 4.261  | 4.421          | 4.555  | 4.671  | 4.773  |  |  |
| 36           | 3.457                                       | 3.809                   | 4.060  | 4.255  | 4.414          | 4.547  | 4.663  | 4.764  |  |  |
| 37           | 3.453                                       | 3.804                   | 4.054  | 4.249  | 4.407          | 4.540  | 4.655  | 4.756  |  |  |
| 38           | 3.449                                       | 3.799                   | 4.049  | 4.243  | 4.400          | 4.533  | 4.648  | 4.749  |  |  |
| 39           | 3.445                                       | 3.795                   | 4.044  | 4.237  | 4.394          | 4.527  | 4.641  | 4.741  |  |  |
| 40           | 3.442                                       | 3.791                   | 4.039  | 4.232  | 4.388          | 4.521  | 4.634  | 4.735  |  |  |
| 41           | 3.439                                       | 3.787                   | 4.035  | 4.227  | 4.383          | 4.515  | 4.628  | 4.728  |  |  |
| 42           | 3.436                                       | 3.783                   | 4.030  | 4.222  | 4.378          | 4.509  | 4.622  | 4.722  |  |  |
| 43           | 3.433                                       | 3.779                   | 4.026  | 4.217  | 4.373          | 4.504  | 4.617  | 4.716  |  |  |
| 44           | 3.430                                       | 3.776                   | 4.022  | 4.213  | 4.368          | 4.499  | 4.611  | 4.710  |  |  |
| 45           | 3.428                                       | 3.773                   | 4.018  | 4.209  | 4.364          | 4.494  | 4.606  | 4.705  |  |  |
| 46           | 3.425                                       | 3.770                   | 4.015  | 4.205  | 4.359          | 4.489  | 4.601  | 4.700  |  |  |
| 47           | 3.423                                       | 3.767                   | 4.011  | 4.201  | 4.355          | 4.485  | 4.597  | 4.695  |  |  |
| 48           | 3.420                                       | 3.764                   | 4.008  | 4.197  | 4.351          | 4.481  | 4.592  | 4.690  |  |  |
| 49           | 3.418                                       | 3.761                   | 4.005  | 4.194  | 4.347          | 4.477  | 4.588  | 4.686  |  |  |
| 50           | 3.416                                       | 3.758                   | 4.002  | 4.190  | 4.344          | 4.473  | 4.584  | 4.681  |  |  |

Critical Values of Studentized Range Distribution(q) for Familywise  $ALPHA = .05$ .

| Denominator | <b>Number of Groups (a.k.a. Treatments)</b> |                         |       |       |       |       |       |       |  |  |
|-------------|---------------------------------------------|-------------------------|-------|-------|-------|-------|-------|-------|--|--|
| DF          | 3                                           | $\overline{\mathbf{4}}$ | 5     | 6     | 7     | 8     | 9     | 10    |  |  |
| 51          | 3.414                                       | 3.756                   | 3.999 | 4.187 | 4.340 | 4.469 | 4.580 | 4.677 |  |  |
| 52          | 3.412                                       | 3.753                   | 3.996 | 4.184 | 4.337 | 4.465 | 4.576 | 4.673 |  |  |
| 53          | 3.410                                       | 3.751                   | 3.994 | 4.181 | 4.334 | 4.462 | 4.572 | 4.669 |  |  |
| 54          | 3.408                                       | 3.749                   | 3.991 | 4.178 | 4.331 | 4.459 | 4.569 | 4.666 |  |  |
| 55          | 3.406                                       | 3.747                   | 3.989 | 4.176 | 4.328 | 4.455 | 4.566 | 4.662 |  |  |
| 56          | 3.405                                       | 3.745                   | 3.986 | 4.173 | 4.325 | 4.452 | 4.562 | 4.659 |  |  |
| 57          | 3.403                                       | 3.743                   | 3.984 | 4.170 | 4.322 | 4.449 | 4.559 | 4.656 |  |  |
| 58          | 3.402                                       | 3.741                   | 3.982 | 4.168 | 4.319 | 4.447 | 4.556 | 4.652 |  |  |
| 59          | 3.400                                       | 3.739                   | 3.979 | 4.165 | 4.317 | 4.444 | 4.553 | 4.649 |  |  |
| 60          | 3.399                                       | 3.737                   | 3.977 | 4.163 | 4.314 | 4.441 | 4.550 | 4.646 |  |  |
| 61          | 3.397                                       | 3.735                   | 3.975 | 4.161 | 4.312 | 4.439 | 4.548 | 4.643 |  |  |
| 62          | 3.396                                       | 3.734                   | 3.973 | 4.159 | 4.309 | 4.436 | 4.545 | 4.641 |  |  |
| 63          | 3.395                                       | 3.732                   | 3.972 | 4.157 | 4.307 | 4.434 | 4.542 | 4.638 |  |  |
| 64          | 3.393                                       | 3.730                   | 3.970 | 4.155 | 4.305 | 4.431 | 4.540 | 4.635 |  |  |
| 65          | 3.392                                       | 3.729                   | 3.968 | 4.153 | 4.303 | 4.429 | 4.538 | 4.633 |  |  |
| 66          | 3.391                                       | 3.727                   | 3.966 | 4.151 | 4.301 | 4.427 | 4.535 | 4.630 |  |  |
| 67          | 3.390                                       | 3.726                   | 3.965 | 4.149 | 4.299 | 4.425 | 4.533 | 4.628 |  |  |
| 68          | 3.389                                       | 3.725                   | 3.963 | 4.147 | 4.297 | 4.423 | 4.531 | 4.626 |  |  |
| 69          | 3.387                                       | 3.723                   | 3.962 | 4.146 | 4.295 | 4.421 | 4.529 | 4.624 |  |  |
| 70          | 3.386                                       | 3.722                   | 3.960 | 4.144 | 4.293 | 4.419 | 4.527 | 4.621 |  |  |
| 71          | 3.385                                       | 3.721                   | 3.959 | 4.142 | 4.291 | 4.417 | 4.525 | 4.619 |  |  |
| 72          | 3.384                                       | 3.719                   | 3.957 | 4.141 | 4.290 | 4.415 | 4.523 | 4.617 |  |  |
| 73          | 3.383                                       | 3.718                   | 3.956 | 4.139 | 4.288 | 4.413 | 4.521 | 4.615 |  |  |
| 74          | 3.382                                       | 3.717                   | 3.954 | 4.138 | 4.286 | 4.411 | 4.519 | 4.613 |  |  |
| 75          | 3.382                                       | 3.716                   | 3.953 | 4.136 | 4.285 | 4.410 | 4.517 | 4.611 |  |  |
| 76          | 3.381                                       | 3.715                   | 3.952 | 4.135 | 4.283 | 4.408 | 4.515 | 4.610 |  |  |
| 77          | 3.380                                       | 3.714                   | 3.951 | 4.133 | 4.282 | 4.406 | 4.514 | 4.608 |  |  |
| 78          | 3.379                                       | 3.713                   | 3.949 | 4.132 | 4.280 | 4.405 | 4.512 | 4.606 |  |  |
| 79          | 3.378                                       | 3.712                   | 3.948 | 4.131 | 4.279 | 4.403 | 4.511 | 4.604 |  |  |
| 80          | 3.377                                       | 3.711                   | 3.947 | 4.129 | 4.278 | 4.402 | 4.509 | 4.603 |  |  |
| 81          | 3.377                                       | 3.710                   | 3.946 | 4.128 | 4.276 | 4.400 | 4.507 | 4.601 |  |  |
| 82          | 3.376                                       | 3.709                   | 3.945 | 4.127 | 4.275 | 4.399 | 4.506 | 4.600 |  |  |
| 83          | 3.375                                       | 3.708                   | 3.944 | 4.126 | 4.274 | 4.398 | 4.504 | 4.598 |  |  |
| 84          | 3.374                                       | 3.707                   | 3.943 | 4.125 | 4.272 | 4.396 | 4.503 | 4.597 |  |  |
| 85          | 3.374                                       | 3.706                   | 3.942 | 4.123 | 4.271 | 4.395 | 4.502 | 4.595 |  |  |
| 86          | 3.373                                       | 3.705                   | 3.941 | 4.122 | 4.270 | 4.394 | 4.500 | 4.594 |  |  |
| 87          | 3.372                                       | 3.704                   | 3.940 | 4.121 | 4.269 | 4.392 | 4.499 | 4.592 |  |  |
| 88          | 3.372                                       | 3.704                   | 3.939 | 4.120 | 4.268 | 4.391 | 4.498 | 4.591 |  |  |
| 89          | 3.371                                       | 3.703                   | 3.938 | 4.119 | 4.266 | 4.390 | 4.496 | 4.590 |  |  |
| 90          | 3.370                                       | 3.702                   | 3.937 | 4.118 | 4.265 | 4.389 | 4.495 | 4.588 |  |  |
| 91          | 3.370                                       | 3.701                   | 3.936 | 4.117 | 4.264 | 4.388 | 4.494 | 4.587 |  |  |
| 92          | 3.369                                       | 3.700                   | 3.935 | 4.116 | 4.263 | 4.387 | 4.493 | 4.586 |  |  |
| 93          | 3.368                                       | 3.700                   | 3.934 | 4.115 | 4.262 | 4.386 | 4.492 | 4.585 |  |  |
| 94          | 3.368                                       | 3.699                   | 3.934 | 4.114 | 4.261 | 4.384 | 4.491 | 4.583 |  |  |
| 95          | 3.367                                       | 3.698                   | 3.933 | 4.114 | 4.260 | 4.383 | 4.489 | 4.582 |  |  |
| 96          | 3.367                                       | 3.698                   | 3.932 | 4.113 | 4.259 | 4.382 | 4.488 | 4.581 |  |  |
| 97          | 3.366                                       | 3.697                   | 3.931 | 4.112 | 4.258 | 4.381 | 4.487 | 4.580 |  |  |
| 98          | 3.366                                       | 3.696                   | 3.930 | 4.111 | 4.257 | 4.380 | 4.486 | 4.579 |  |  |
| 99          | 3.365                                       | 3.696                   | 3.930 | 4.110 | 4.257 | 4.379 | 4.485 | 4.578 |  |  |
| 100         | 3.365                                       | 3.695                   | 3.929 | 4.109 | 4.256 | 4.379 | 4.484 | 4.577 |  |  |

11